## **Course Catalog Table: When to Create New or Modify Courses**

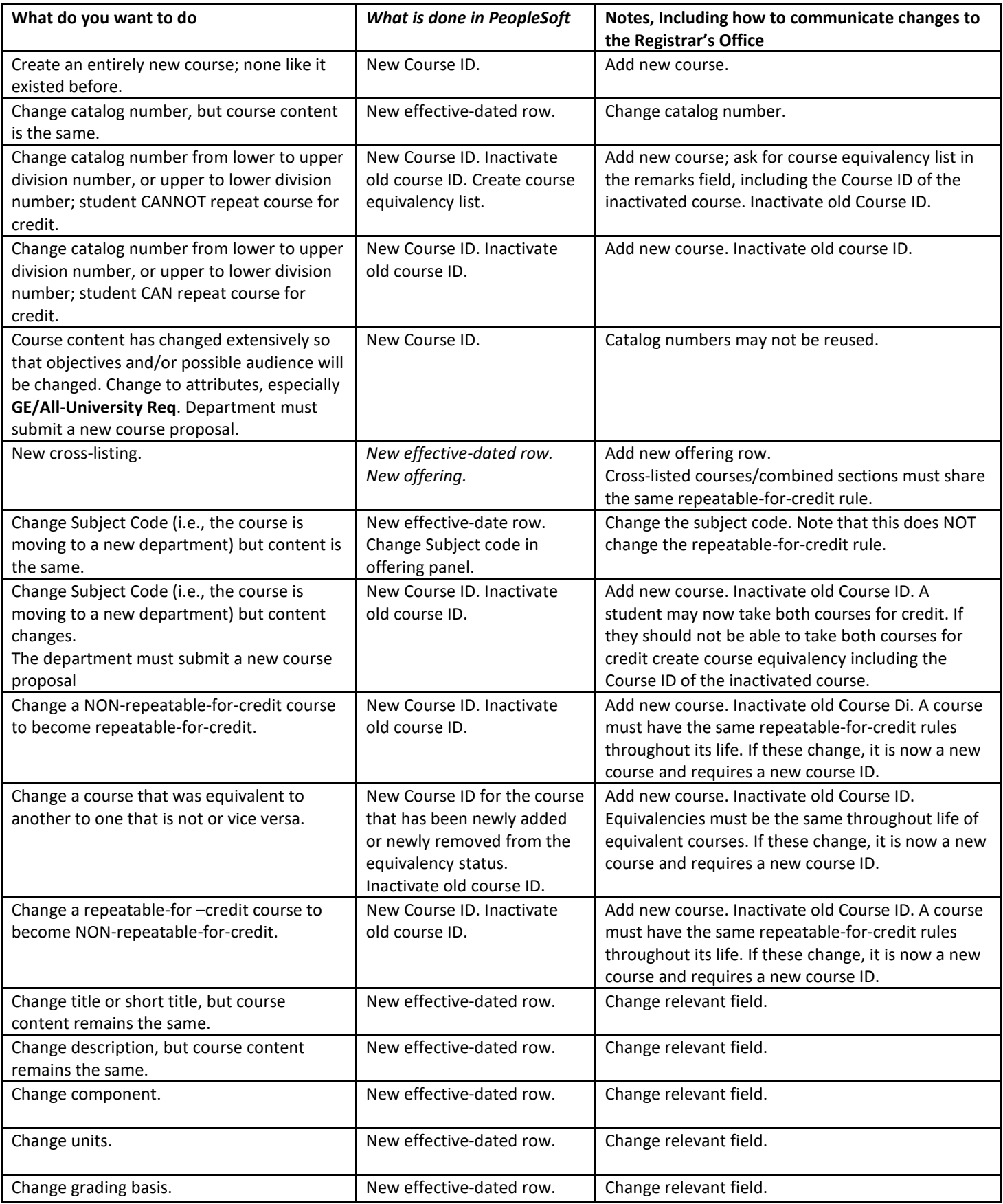